## GNG 2501

## **Manuel d'utilisation et de produit pour le projet de conception**

## **Manuel d'utilisation d'outil d'avocat**

Soumis par:

FA2.2 Outil d'avocat Tony Chamoun, 300238262 Alex Maalouf, 300237277 Anthony Daher, 300233710 Joseph Makhol, 300240089 Marc Wakim, 300250664 Raphael Ghelani, 300241676

4 Décembre 2022

Université d'Ottawa

# <span id="page-1-0"></span>Table des matières

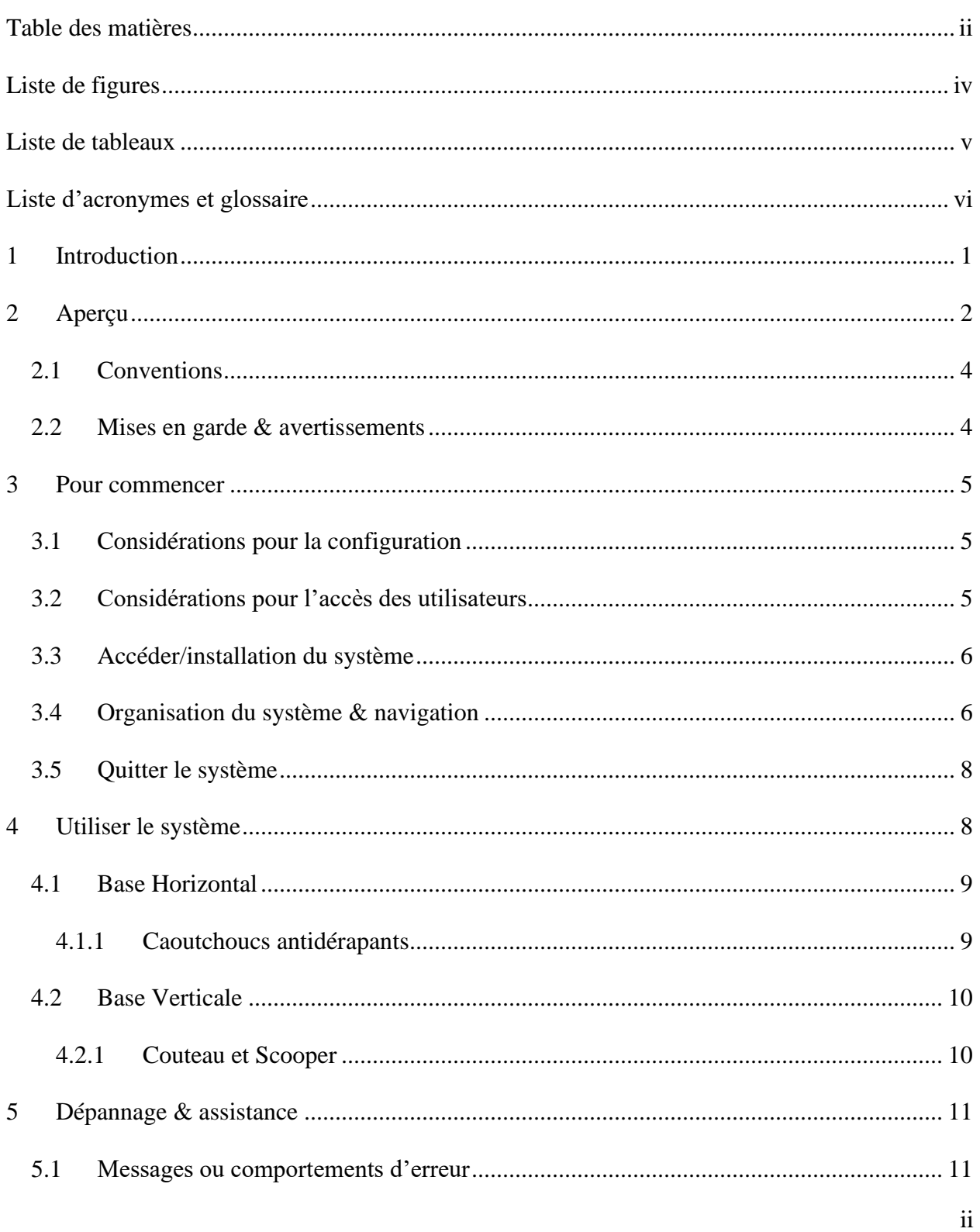

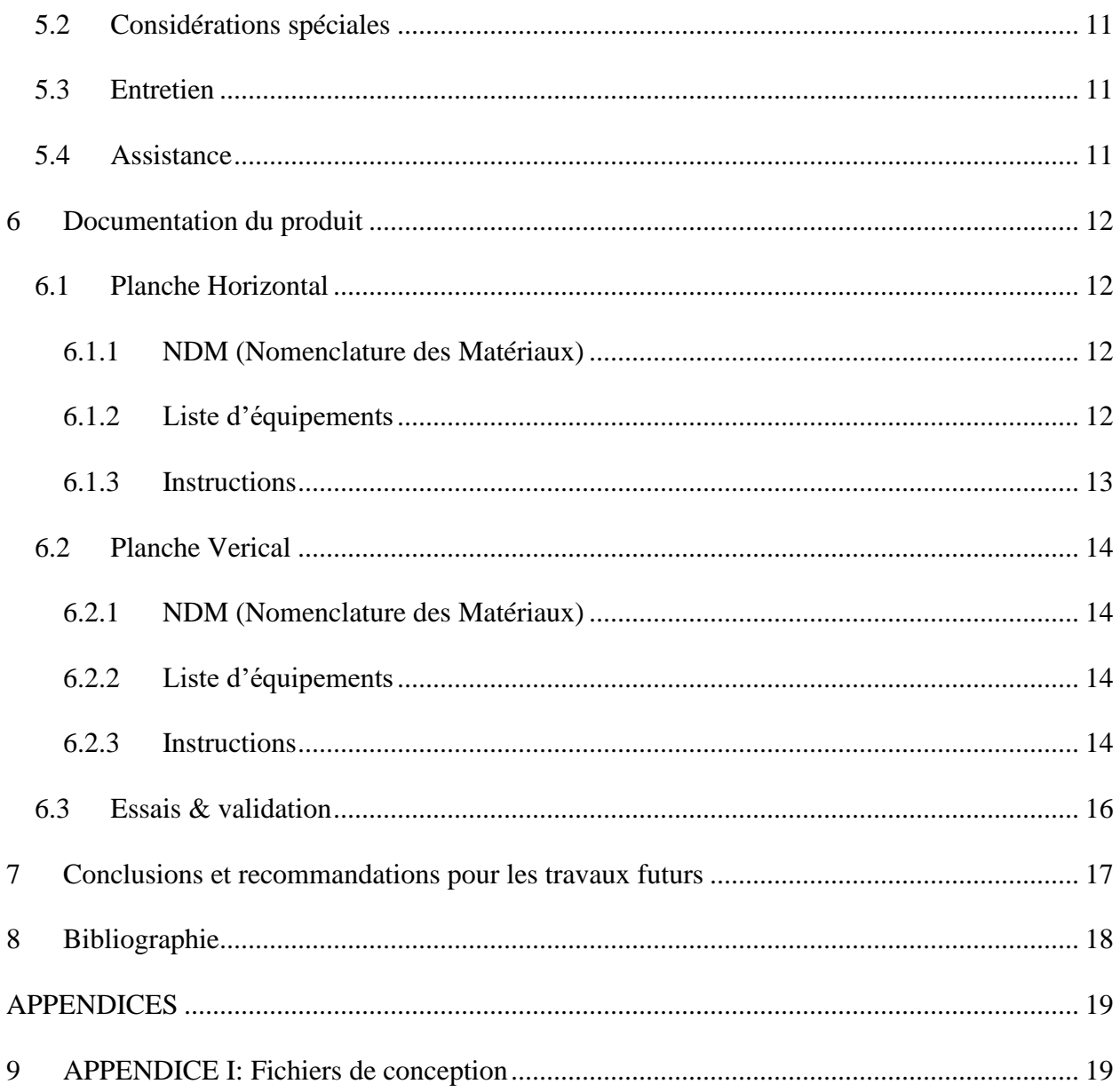

# <span id="page-3-0"></span>Liste de figures

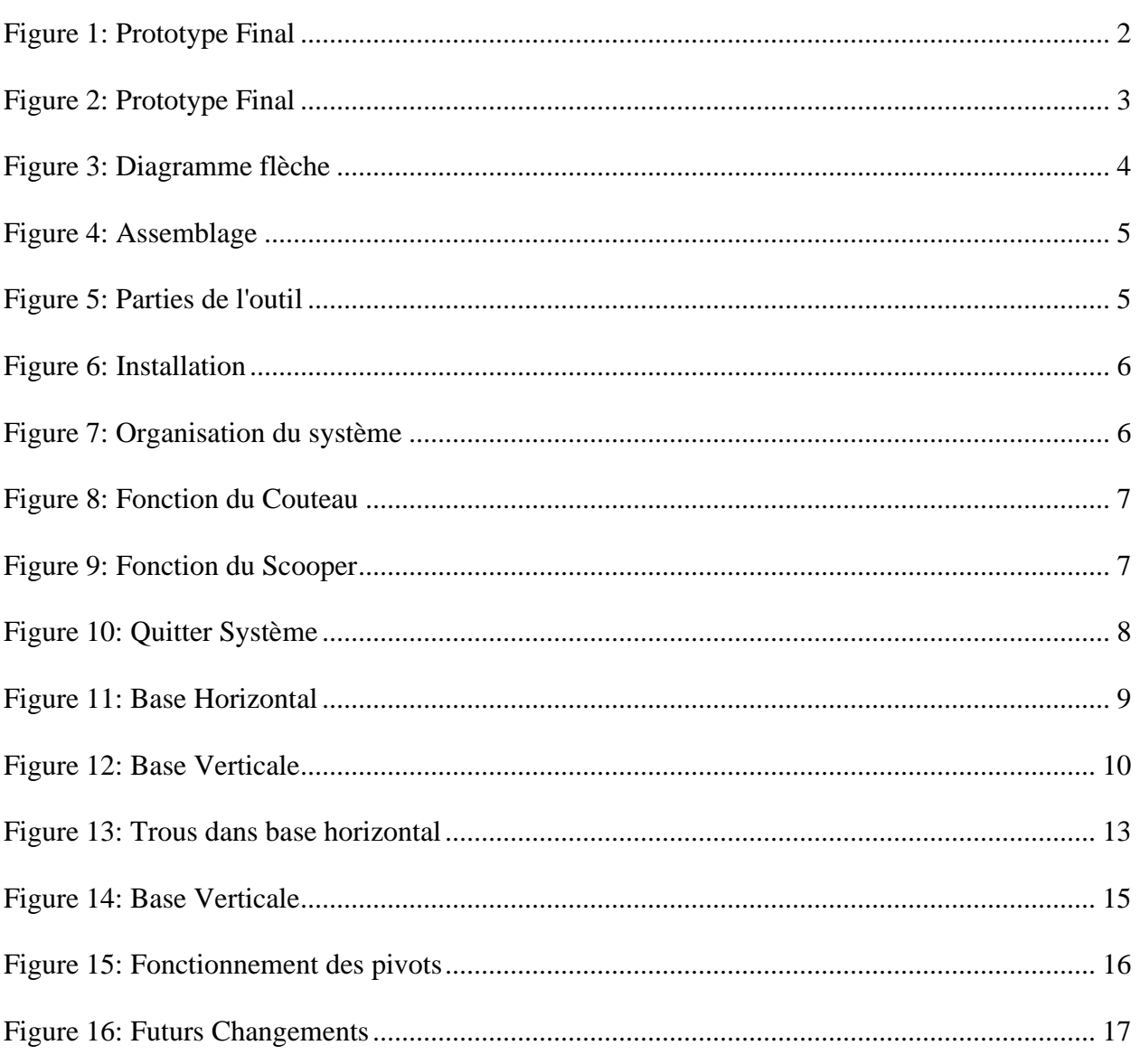

# <span id="page-4-0"></span>Liste de tableaux

 $\mathcal{A}^{\mathcal{A}}$  and  $\mathcal{A}^{\mathcal{A}}$ 

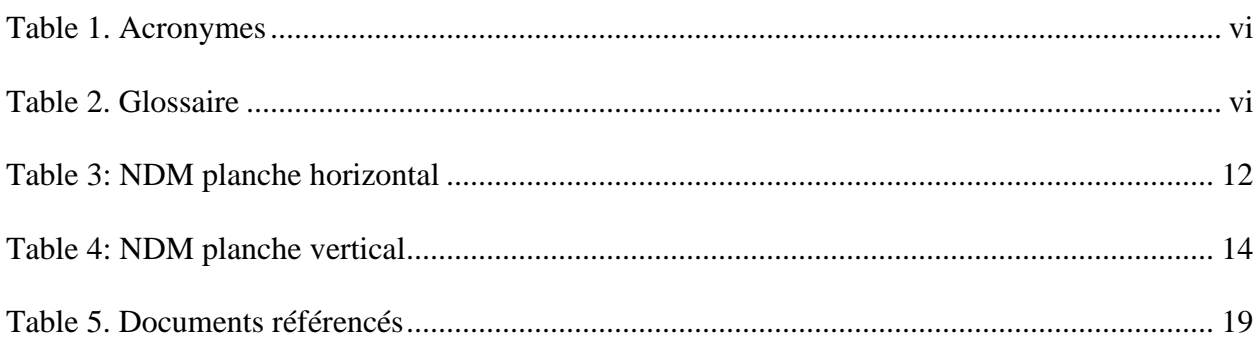

#### <span id="page-5-1"></span><span id="page-5-0"></span>**Table 1. Acronymes**

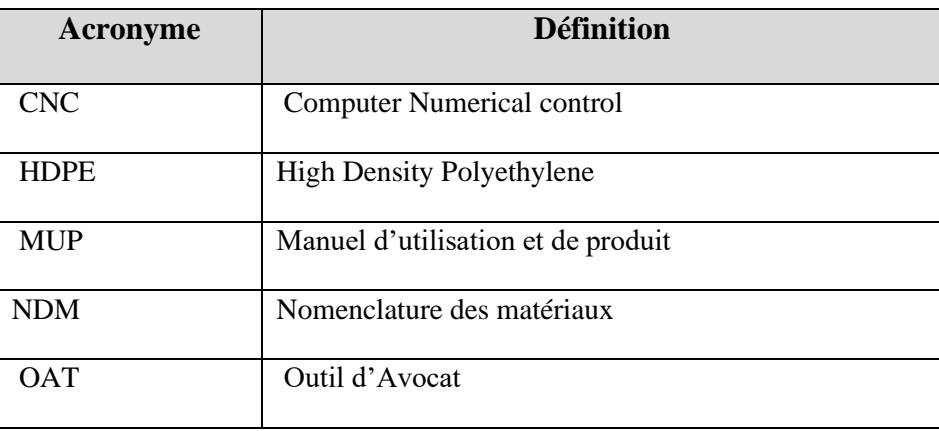

#### <span id="page-5-2"></span>**Table 2. Glossaire**

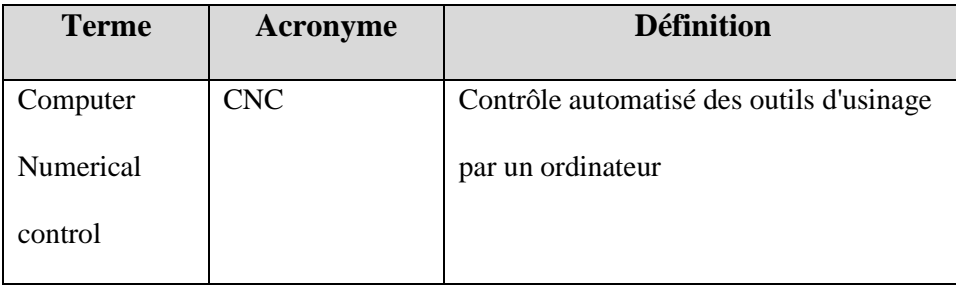

## <span id="page-6-0"></span>**1 Introduction**

Ce manuel d'utilisation et de produit (MUP) fournit les informations nécessaires au client et futur étudiant pour utiliser efficacement l'outil d'avocat (OAT) et pour la documentation du prototype. Pour utiliser l'outil, il faut connecter les deux planches en HDPE ensemble. Un couteau et un scooper en HDPE sont disponibles sur l'une des planches, ils peuvent être serrés lorsqu'ils ne sont pas utilisés. Ce manuel guidera les individus qui utilisent l'outil pour préparer un avocat avec une main. L'utilisation du couteau et du scooper peuvent être dangereux parce qu'ils sont pointus, procéder avec prudence.

# <span id="page-7-0"></span>**2 Aperçu**

Notre client adore les avocats mais il rencontre des difficultés en préparant le fruit avec une main seulement. OAT est un outil sécuritaire qui l'aidera à couper l'avocat et ramasser le fruit en utilisant seulement une main. Cet outil rendra la préparation et la consommation de l'avocat plus accessible à tout le monde.

L'utilisateur doit être capable d'utiliser l'outil avec seulement une main pour couper l'avocat et ramasser le contenu à l'intérieur du fruit. L'outil doit être stable pour assurer la sécurité de l'utilisateur et le client doit être capable de laver l'OAT dans un lave-vaisselle.

L'OAT est un outil stable et sécuritaire qui permet à l'utilisateur de bien couper son avocat et ramasser le contenu à l'intérieur du fruit en utilisant seulement une main. Le matériel utilisé est du high density polyethylene, qui est très durable, accessible au lave-vaisselle et est sécuritaire lorsqu'elle entre en contact avec de la nourriture.

<span id="page-7-1"></span>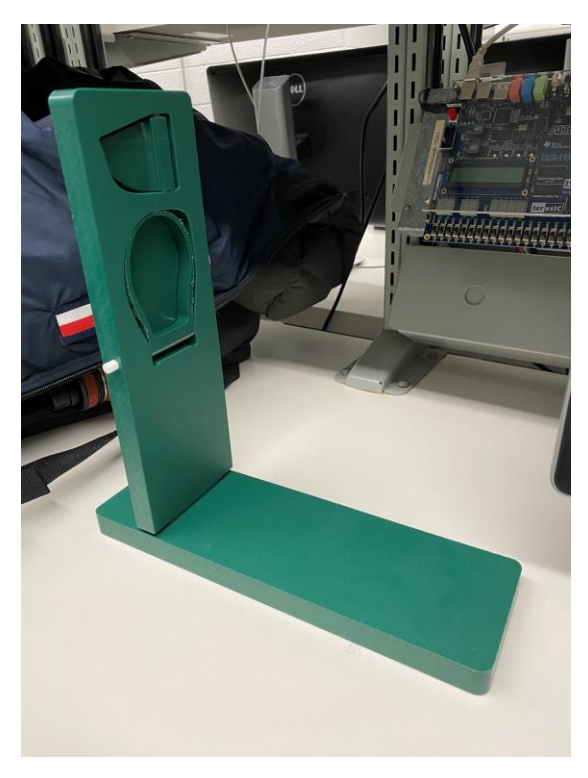

**Figure 1: Prototype Final**

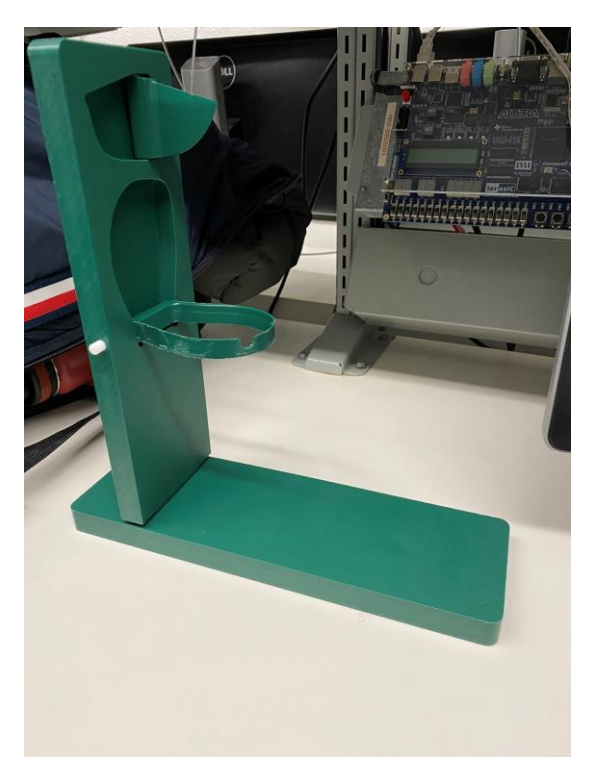

#### <span id="page-8-0"></span>**Figure 2: Prototype Final**

L'OAT est composé de deux pièces qui consistent d'une base et du corps d'outil. Quand l'utilisateur veut utiliser l'OAT, il relie les deux pièces ensemble. Le corps contient un couteau et un scooper. En dessous de la base se trouve du caoutchouc pour assurer la stabilisation lors de l'utilisation.

Le système est fabriqué en HDPE, coupé en deux parties par la machine CNC en utilisant les logiciels OnShape, SolidWorks et Fusion. Un couteau et un scooper en plastique, aussi fabriqué à l'aide des logiciels et du CNC, sont disponibles sur l'outil. Ils peuvent être serrés à l'aide du pivot en plastique préparé sur la tour. Les pivots entrent dans des trous sur l'outil qui ont été faits à l'aide d'une fraiseuse. L'utilisateur utilise l'outil en connectant les deux parties ensemble.

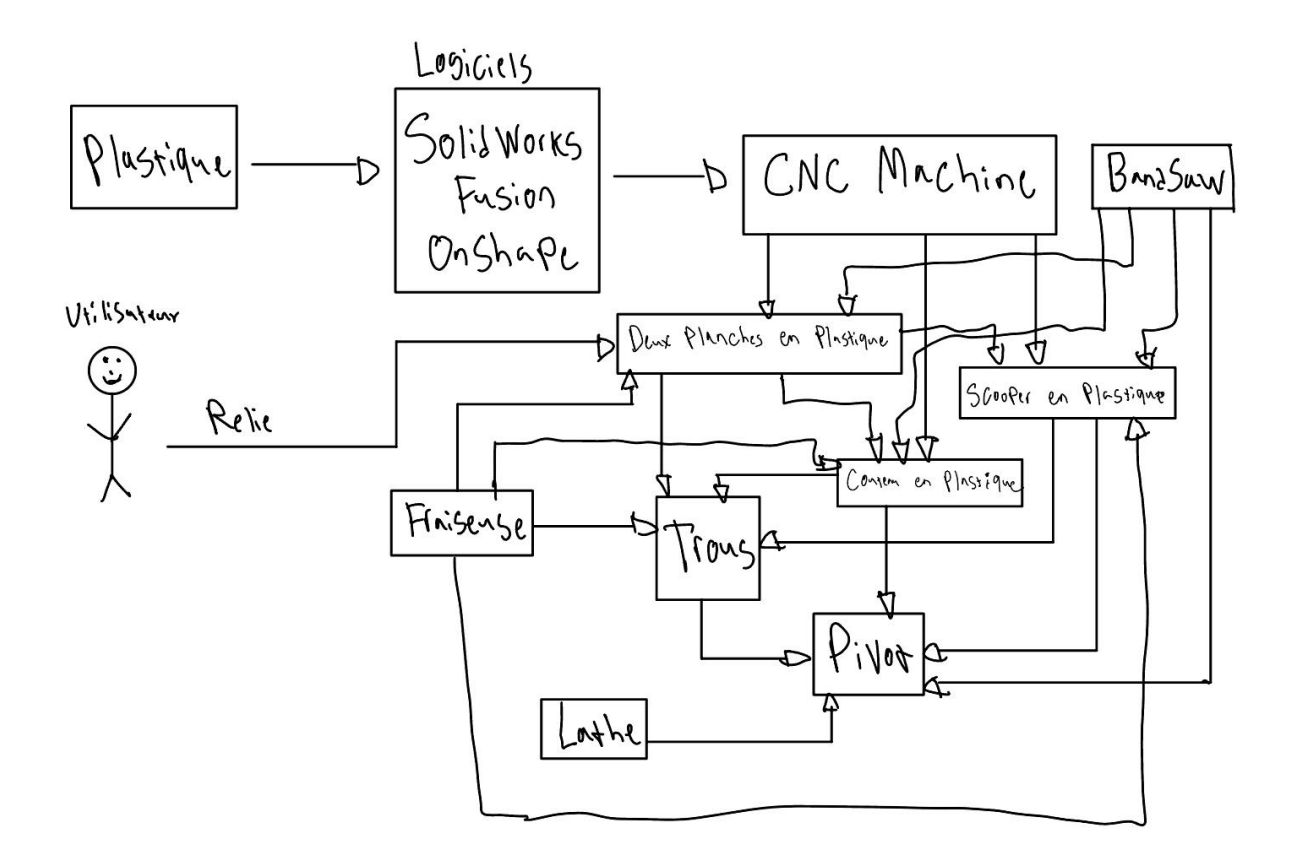

**Figure 3: Diagramme flèche**

#### <span id="page-9-2"></span><span id="page-9-0"></span>**2.1 Conventions**

Action: Connecté les deux planches en plastique ensemble

Action: Tirer le couteau et le scooper pour l'ouvrir lors de l'utilisation

Action: Serrer le couteau et scooper après l'utilisation

Action: Démonter et ranger les deux planches

### <span id="page-9-1"></span>**2.2 Mises en garde & avertissements**

Attention: Couteau et scooper sont pointu et peuvent causer des graves blessures, garder loin des enfants. Procéder avec prudence lors de l'insertion et l'enlevage des planches, peut causer des blessures.

## <span id="page-10-0"></span>**3 Pour commencer**

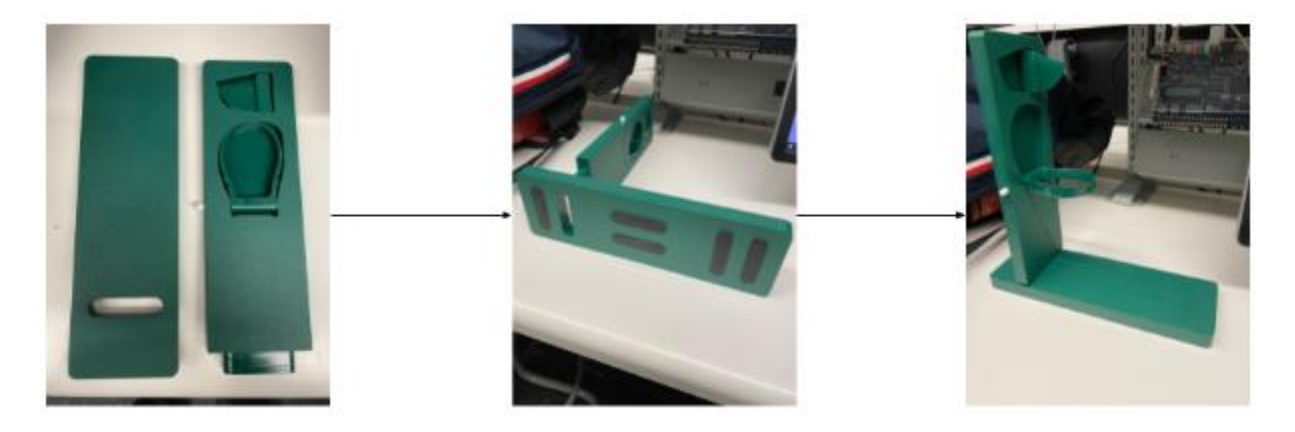

**Figure 4: Assemblage**

<span id="page-10-3"></span>Cette image nous montre étape par étape comment assembler notre prototype final en deux étapes simples.

Afin d'utiliser l'OAT il faut premièrement assembler les deux bases ensemble. Par la suite, tirer le couteau de la base verticale et couper l'avocat à moitié. Par après, sécuriser le couteau et tirer le scooper. Ensuite, passer l'avocat au long du scooper afin d'extraire le fruit.

### <span id="page-10-1"></span>**3.1 Considérations pour la configuration**

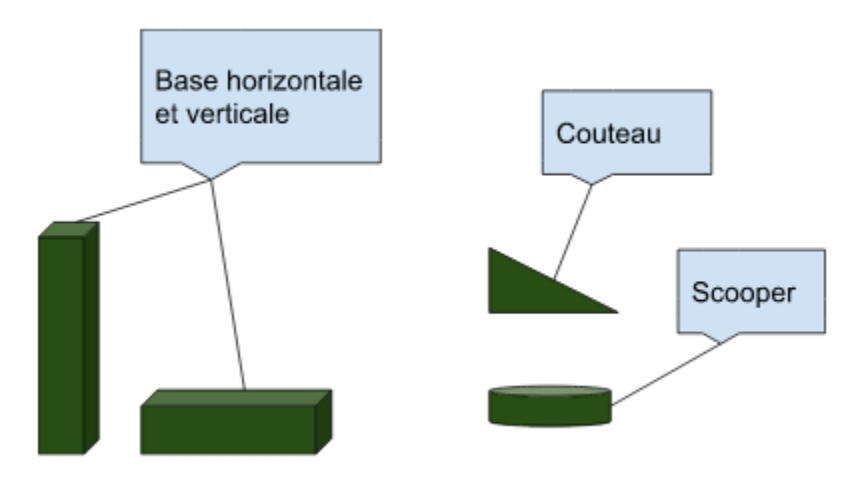

**Figure 5: Parties de l'outil**

### <span id="page-10-4"></span><span id="page-10-2"></span>**3.2 Considérations pour l'accès des utilisateurs**

Les groupes d'utilisateurs qui pourraient utiliser le produit seront tous ceux qui peuvent utiliser leurs mains, ainsi que d'autres qui ont une déshabilité de seulement une main. Pour simplifier, cet outil peut être utilisé par tous ceux qui ont accès à au moins une main.

## <span id="page-11-0"></span>**3.3 Accéder/installation du système**

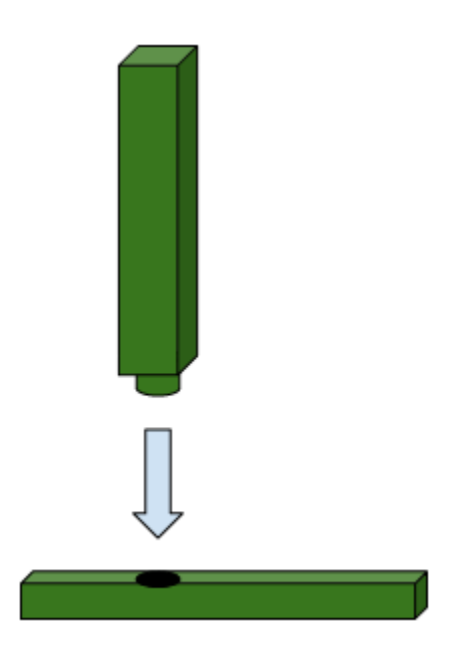

<span id="page-11-2"></span>**Figure 6: Installation**

L'installation de l'OAT est assez simple. Il s'agit d'une étape très directe, ceci consiste d'attacher les deux bases ensemble.

## <span id="page-11-1"></span>**3.4 Organisation du système & navigation**

<span id="page-11-3"></span>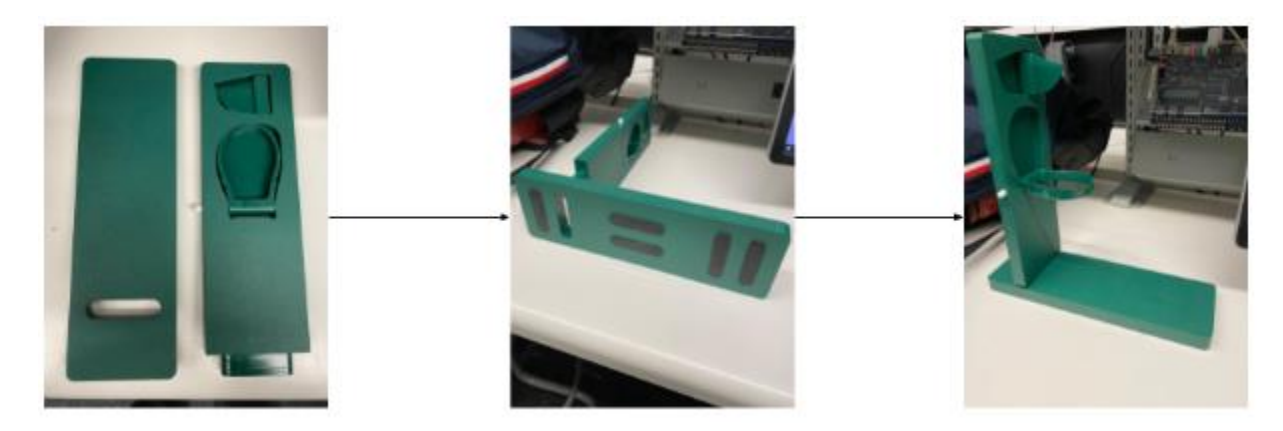

**Figure 7: Organisation du système**

#### Base

Pour débuter, il faut premièrement mettre ensemble les deux bases. Celle qui a les outils implémenter ladessus (base verticale) sera attachée à la base avec le caoutchouc antidérapant (base horizontale).

#### Couteau

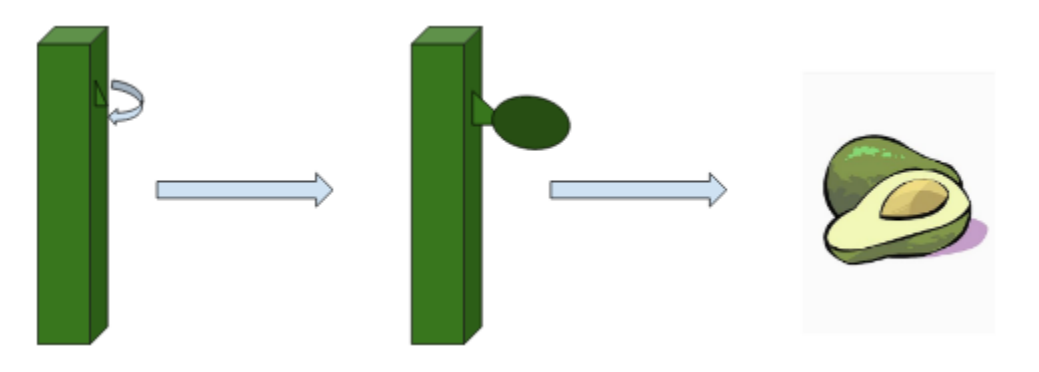

**Figure 8: Fonction du Couteau**

<span id="page-12-0"></span>Il est simple d'utiliser le couteau implémenter dans la base verticale pour couper l'avocat. Ceci est un processus de 2 étapes, tirer le couteau de la base et couper l'avocat en 2 parties.

Scooper

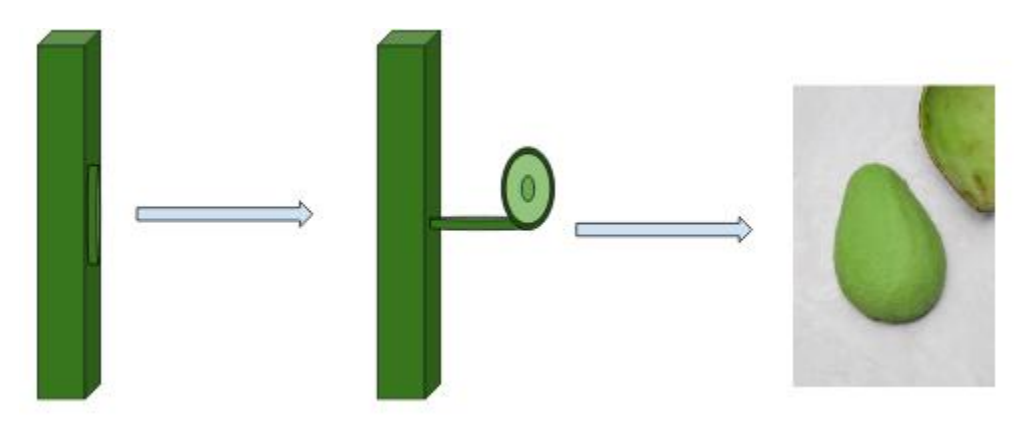

**Figure 9: Fonction du Scooper**

<span id="page-12-1"></span>Pour utiliser la prochaine fonction qui est le slicer il faut le tirer de la base verticale en premier. Par la suite, prenez l'avocat couper à moitié et la placez dans l'outil et le contenant du fruit sera extrait facilement.

### <span id="page-13-0"></span>**3.5 Quitter le système**

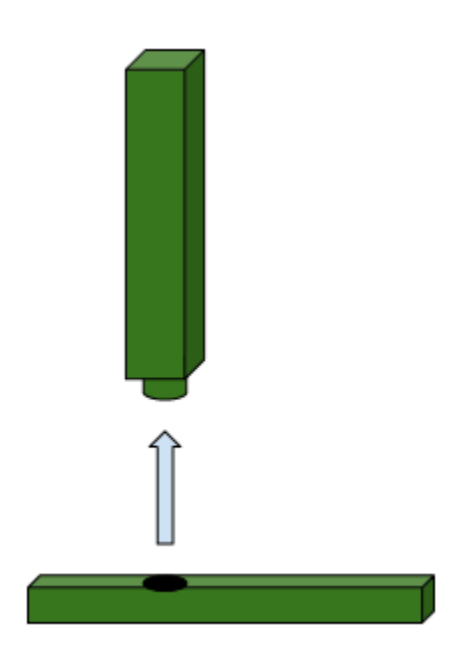

#### <span id="page-13-2"></span>**Figure 10: Quitter Système**

Afin de ranger notre outil il faut simplement désassembler les deux parties du produit et de les placées un au-dessus de l'autre afin d'économiser le plus d'espace possible quand il sera stocké soit dans un cabinet, sur le comptoir, dans un tiroir ou même dans la lave-vaiselle si elle est impropre. Assurez-vous aussi que le couteau et le slicer sont sécurisés dans la planche verticale.

## <span id="page-13-1"></span>**4 Utiliser le système**

Les sous-sections suivantes fournissent des instructions détaillées, étape par étape, sur la façon d'utiliser les diverses fonctions ou caractéristiques de l'OAT

## <span id="page-14-0"></span>**4.1 Base Horizontal**

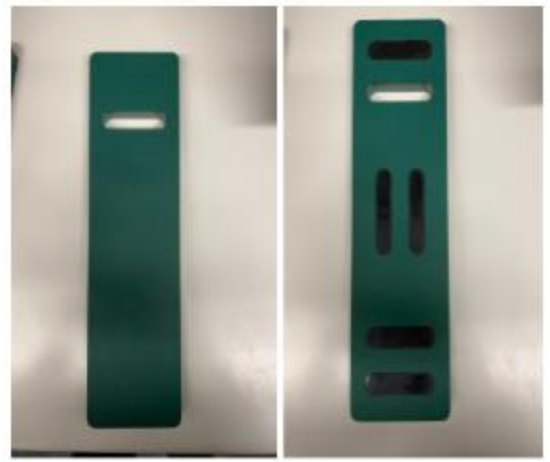

**Figure 11: Base Horizontal**

<span id="page-14-2"></span>La fonctionnalité principale de la base horizontale est de maintenir la pièce supérieure et de permettre à l'utilisateur d'utiliser facilement le produit de manière stable.

#### <span id="page-14-1"></span>**4.1.1 Caoutchoucs antidérapants**

La base horizontale a une base assez lourde avec des adhésifs en caoutchouc antidérapants qui la rendent très stable pendant son utilisation.

### **4.2 Base Verticale**

<span id="page-15-0"></span>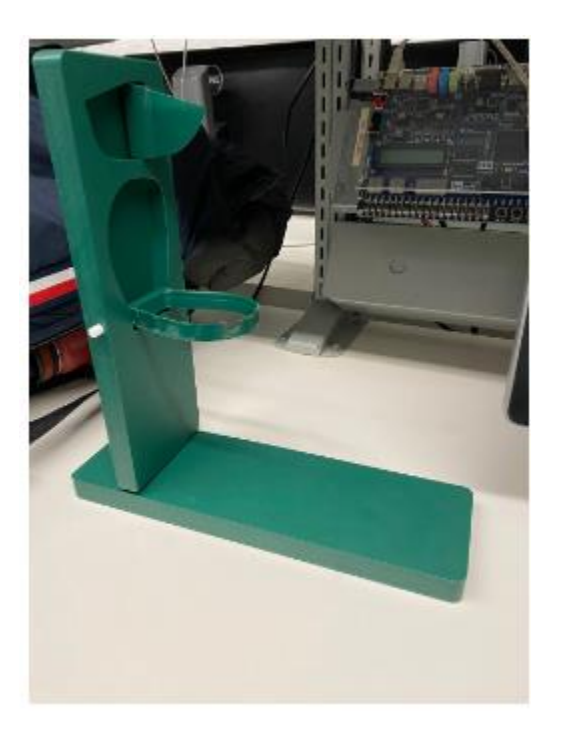

#### <span id="page-15-2"></span>**Figure 12: Base Verticale**

La fonctionnalité principale de la base verticale est à clipser sur la pièce du bas. Il permet également à l'utilisateur de couper et de ramasser l'intérieur de l'avocat avec un seul bras.

### <span id="page-15-1"></span>**4.2.1 Couteau et Scooper**

La pièce supérieure contient un couteau et une pelle. Le couteau n'est pas assez pointu pour percer la peau mais est parfaitement pointu pour couper un avocat. Le scooper permet à l'utilisateur de retirer ce qui est à l'intérieur et de profiter des délicieux fruits.

## <span id="page-16-0"></span>**5 Dépannage & assistance**

Les sous-sections suivantes fournissent de l'information détaillée à propos les procédures de récupération et de correction d'erreurs pour l'OAT.

### <span id="page-16-1"></span>**5.1 Messages ou comportements d'erreur**

Le couteau et le scooper peuvent se casser s'ils sont mal utilisés. Utiliser les outils seulement pour les avocats, éviter les fruits durs comme les pommes. N'échappe pas l'outil, certains morceaux peuvent briser. Ne mettez pas la planche avec les caoutchoucs antidérapants dans le lave-vaisselle, seulement la planche avec le couteau et scooper peut rentrer dans le lave-vaisselle. Le caoutchouc antidérapant peut perdre son efficacité ou peut tomber de la planche s'il est mis dans le lave-vaisselle.

### <span id="page-16-2"></span>**5.2 Considérations spéciales**

Il n'est pas possible de remplacer le couteau ou le scooper, il faudra acheter un nouvel outil. Si le caoutchouc antidérapant perde leur efficacité ou tombe, l'utilisateur peut le remplacer en achetant des nouveaux et l'installant dans la planche dans l'espace fournie.

### <span id="page-16-3"></span>**5.3 Entretien**

Il faut laver la planche avec les outils après son utilisation pour s'assurer que la planche reste bien nettoyée pour sa prochaine utilisation.

### <span id="page-16-4"></span>**5.4 Assistance**

En cas d'une blessure par le couteau ou le scooper, applique de la pression sur la blessure et applique un pansement. En cas d'une blessé grave, appeler le 911 immédiatement. En cas où vous avez besoin du support avec l'OAT ou si vous avez des questions, contactez Anthony Daher par courriel à *[OAT@Support.ca](mailto:OAT@Support.ca)* ou par téléphone à 613-876-5432*.* En cas de plainte avec l'outil, contacter par courriel Alex Maalouf à *OAT@Complaints.ca*.

## <span id="page-17-0"></span>**6 Documentation du produit**

Les sous-sections suivantes fournissent de l'information détaillée à propos de comment le prototype a été construit.

### <span id="page-17-1"></span>**6.1 Planche Horizontal**

#### <span id="page-17-2"></span>**6.1.1 NDM (Nomenclature des Matériaux)**

#### <span id="page-17-4"></span>**Table 3: NDM planche horizontal**

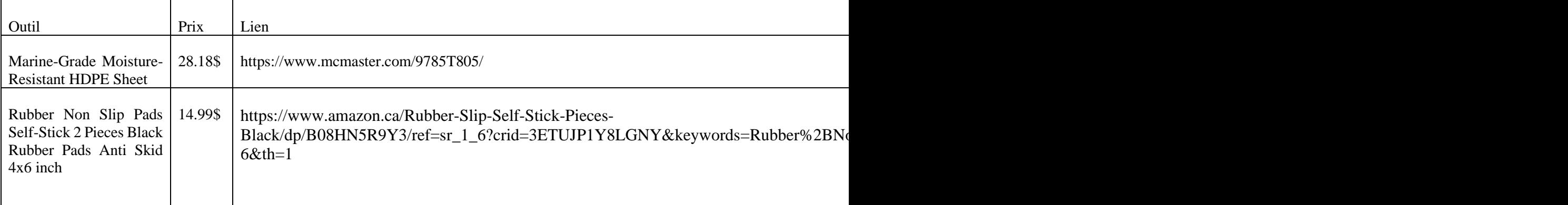

#### <span id="page-17-3"></span>**6.1.2 Liste d'équipements**

- Ciseaux
- SolidWorks
- OnShape
- Fusion
- CNC Machine
- Tour
- Fraiseuse
- Scie à ruban
- Une lime
- Une coulisse

#### <span id="page-18-0"></span>**6.1.3 Instructions**

Premièrement, on a utilisé OnShape pour crée le model 3D de la planche horizontale (fichier dans l'appendice). Ensuite, on a programmé en utilisant solidworks et Fusion pour ensuite utiliser le CNC machine pour couper le plastique en une planche horizontale. La planche est coupée avec 6 trous, 5 pour le anti slip rubber qui assure la stabilisation et 1 trou pour que la planche verticale puisse se connecter avec la planche horizontale. Ensuite, on a coupé l'anti-slip rubber avec des ciseaux pour former 5 morceaux horizontaux qui vont rentrer dans les 5 trous sur la planche horizontale. On a utilisé du HDPE plastique pour la planche car c'est durable, "foodsafe" et "dishwasher safe".

<span id="page-18-1"></span>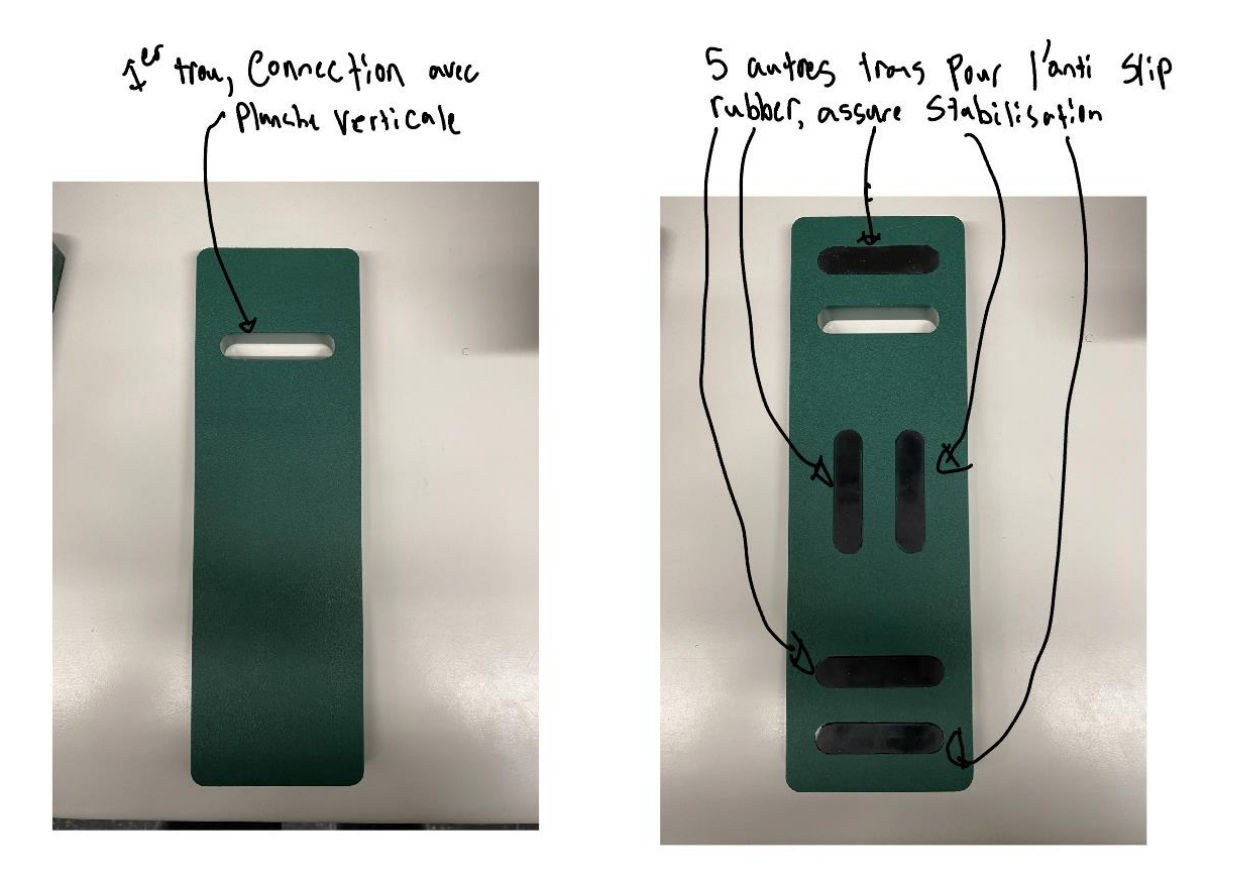

**Figure 13: Trous dans base horizontal**

### <span id="page-19-0"></span>**6.2 Planche Vertical**

#### <span id="page-19-1"></span>**6.2.1 NDM (Nomenclature des Matériaux)**

#### <span id="page-19-4"></span>**Table 4: NDM planche vertical**

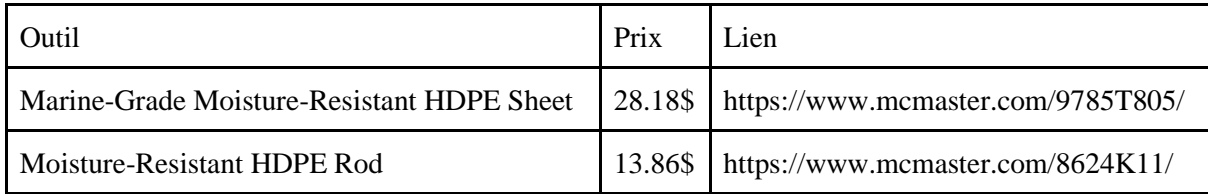

#### <span id="page-19-2"></span>**6.2.2 Liste d'équipements**

- SolidWorks
- OnShape
- Fusion
- CNC Machine
- BandSaw
- Fraiseuse
- Lathe

### <span id="page-19-3"></span>**6.2.3 Instructions**

Premièrement, on a utilisé OnShape pour crée le model 3D de la planche verticale (fichier dans l'appendice). Ensuite, on a programmé en utilisant solidworks et Fusion pour ensuite utiliser le CNC machine pour couper le plastique en une planche verticale. La planche est coupée avec 2 grands trous pour l'emplacement du couteau et du scooper. Elle est aussi coupée avec un morceau de plastique au bord pour qu'on puisse connecter les deux planches ensemble. On a utilisé le bandsaw et le lathe pour les pivots. On a utilisé la fraiseuse pour faire des trous dans la planche verticale et dans le couteau et scooper. Les pivots rentrent dans les trous fait par la fraiseuse. On a utilisé des pivots pour être capable de serrer le couteau et le scooper lorsqu'ils ne sont pas utilisés. On a utilisé du HDPE plastique pour la planche et les pivots car c'est durable, "foodsafe" et "dishwasher safe".

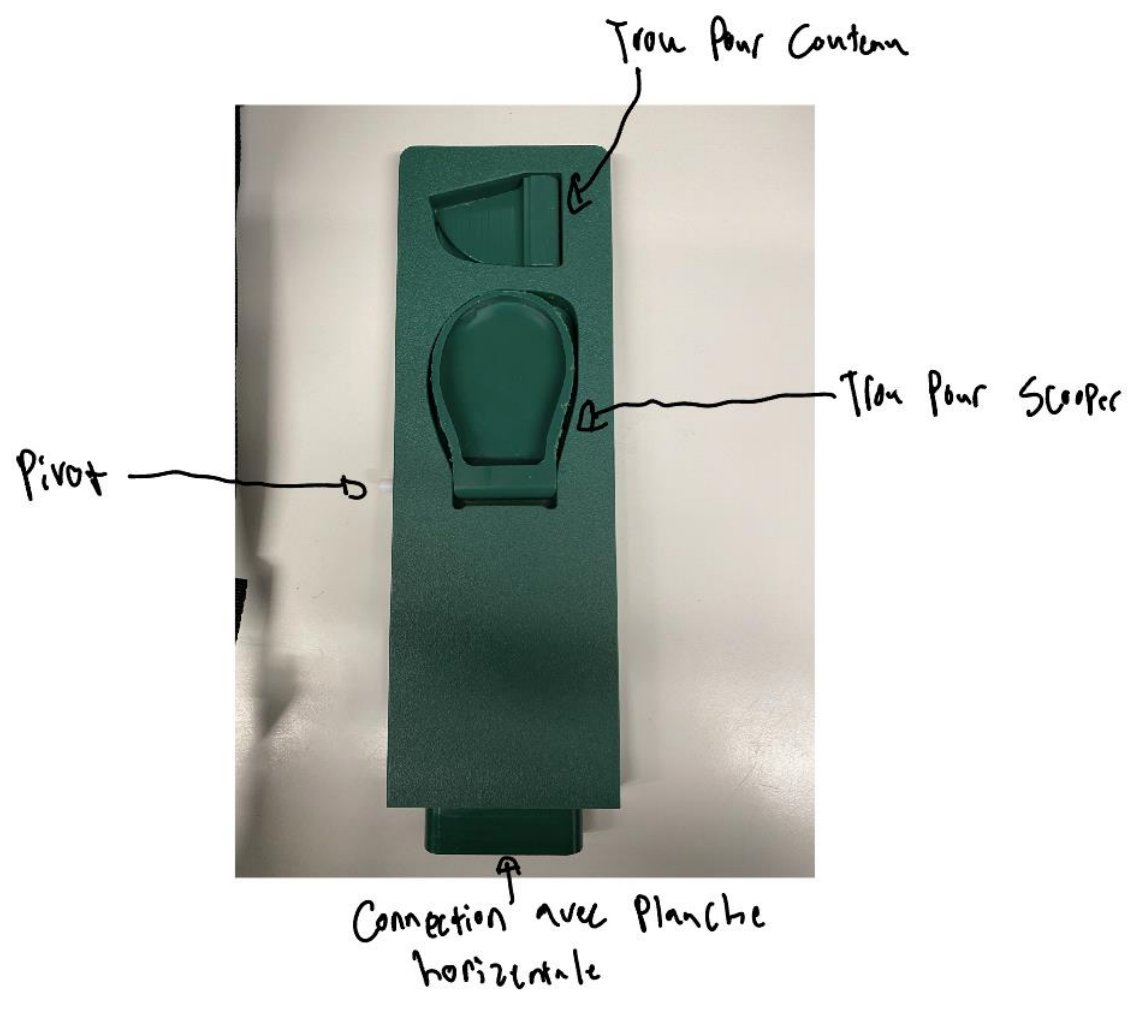

<span id="page-20-0"></span>**Figure 14: Base Verticale**

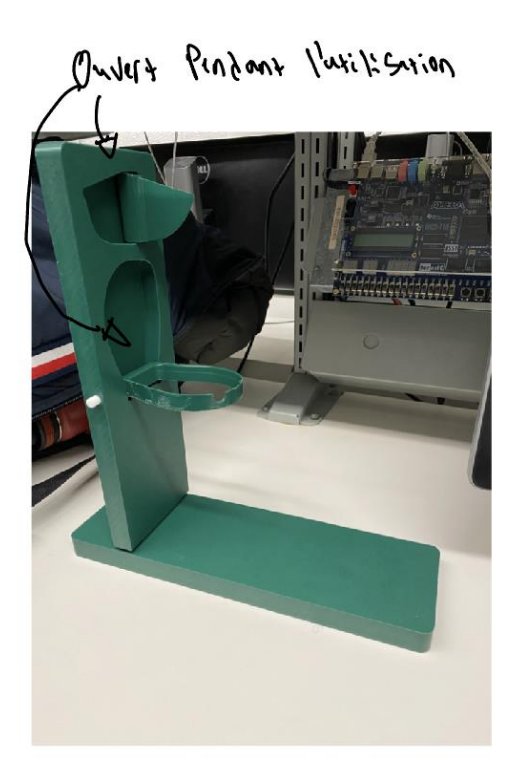

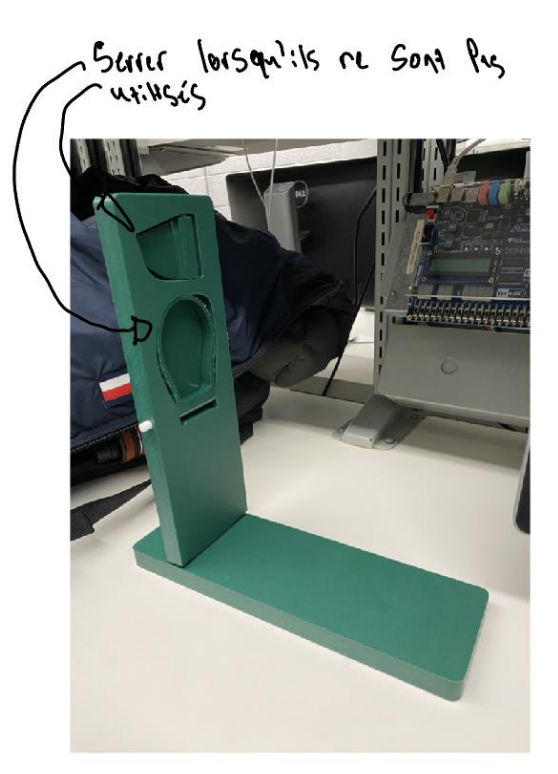

**Figure 15: Fonctionnement des pivots**

### <span id="page-21-1"></span><span id="page-21-0"></span>**6.3 Essais & validation**

Pour la validation de notre prototype, on a testé l'outil avec un avocat dur et un avocat mou. L'OAT était capable de couper les deux avocats, mais l'avocat dur a requis plus de force en coupant avec le couteau. Le scooper a bien fonctionné pour les deux avocats, il était capable de bien vider le contenu du fruit. Lors de l'utilisation, l'outil était très stable, les caoutchoucs en dessous de la planche horizontale ont permis la stabilisation de l'outil. Avec une utilisation prolongée, le couteau peut devenir moins efficace ou même brisé. Dans ce prototype, le couteau est un peu lampant, donc, il faudra ajouter une rondelle boulon pour qu'il soit plus serré. Aussi, le scooper peut devenir moins efficace avec le temps, il doit aussi être plus serré.

![](_page_22_Picture_0.jpeg)

![](_page_22_Figure_1.jpeg)

## <span id="page-22-1"></span><span id="page-22-0"></span>**7 Conclusions et recommandations pour les travaux futurs**

En conclusion, on a appris plusieurs leçons au long de ce projet, la plus grande sera définitivement l'inclusion en ce qui comprend, les idées ainsi que les membres de l'équipe. Ceci est le plus important puisqu'il a mené à la création totale de notre produit en incluant et en essayant d'implémenter les idées de nos paires afin d'améliorer notre produit. Ceci permet aussi de voir comment les autres pensent et se complètent par rapport au problème donné comparé à la méthodologie de soi-même. Ce fait nous laisse entrer en discussion un avec l'autre pour trouver les meilleures implémentations et idées possibles pour satisfaire notre client. Si je devais recommander une piste ce serait définitivement l'illustration des idées et les conceptions. Ceci permet la créativité et aussi une représentation visuelle de l'implémentation des idées posées. Cet élément est la meilleure puisqu'elle permet aussi au concepteur de créer plusieurs modèles en utilisant une méthode de "mix and match" afin de créer la conception la plus efficace.

Si on a été offert quelques mois de plus afin de travailler sur ce projet on ajoutera plus de modifications afin de rendre l'AOT plus facile à stocker. Cette modification a été abandonnée en raison du temps, on voulait mettre des aimants qui tiendront les deux bases ensembles quand elles ne sont pas en usage, donc ces aimants les garderont ensemble. On veut aussi améliorer le couteau puisqu'il n'est pas bien sécurisé dans le prototype final. Ces changements marquent la fin absolue de ce produit.

# <span id="page-23-0"></span>**8 Bibliographie**

A&C Plastics INC. << Common Uses of High-Density Polyethylene >> , dans A&C Plastics INC. [https://www.acplasticsinc.com/informationcenter/r/common-uses-of-hdpe]

## <span id="page-24-0"></span>**APPENDICES**

# <span id="page-24-1"></span>**9 APPENDICE I: Fichiers de conception**

#### <span id="page-24-2"></span>**Table 5. Documents référencés**

![](_page_24_Picture_148.jpeg)